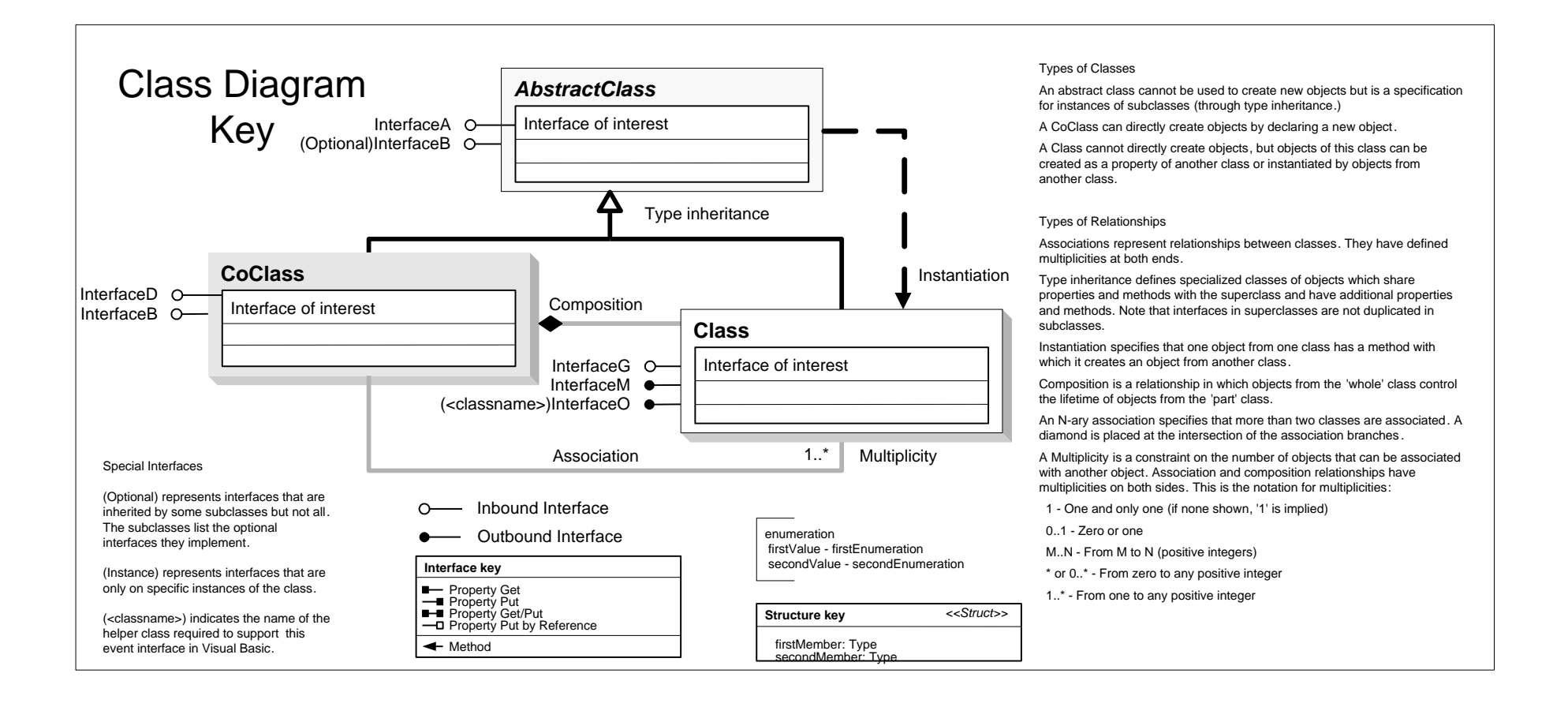

Message: String Hide Show Step

**IName : IUnknown**

**IPersist : IUnknown**

**ID:** IUID

Activate Deactivate

BYTE)

**ILog : IUnknown**

**←** Open: IUnknown

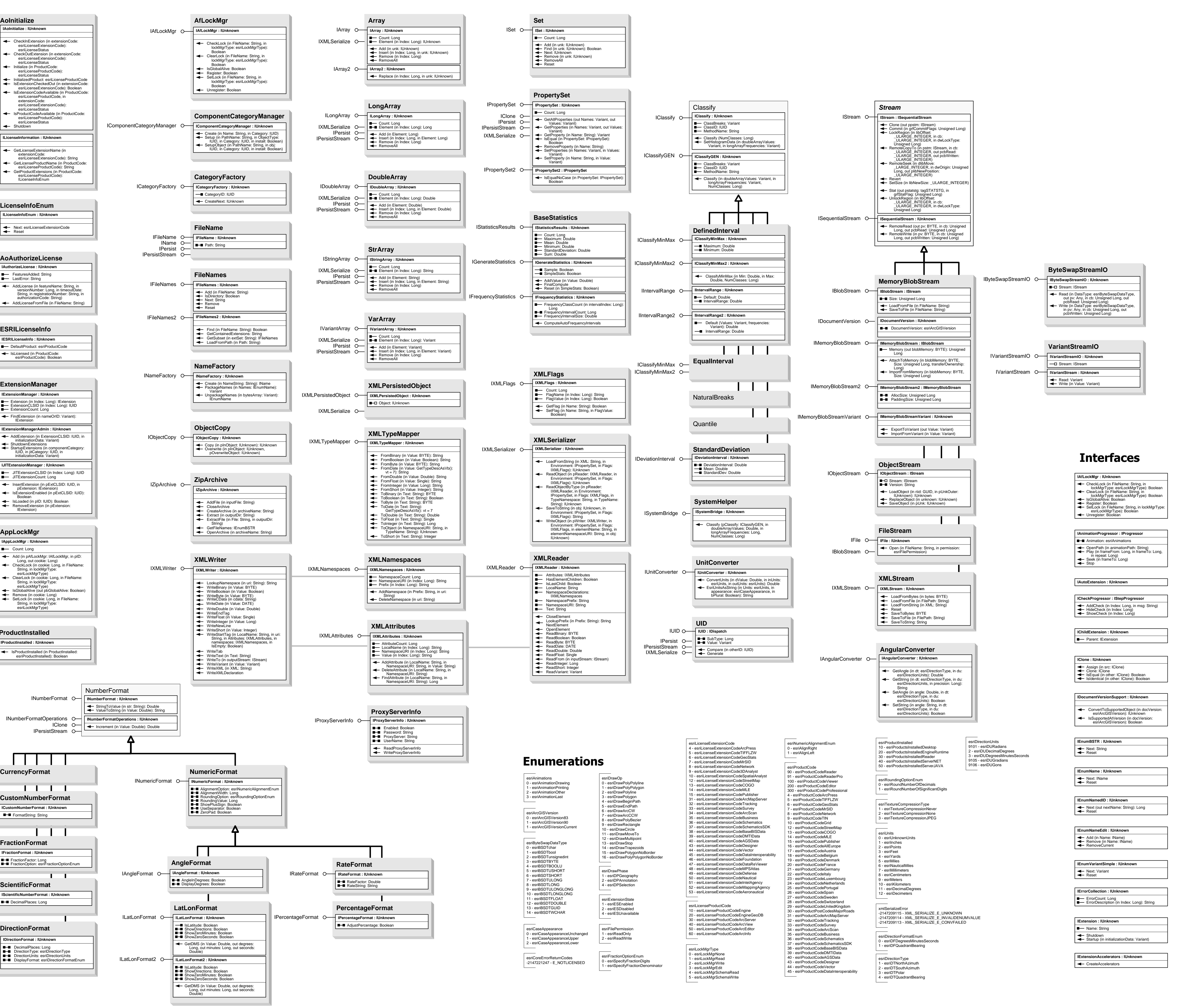

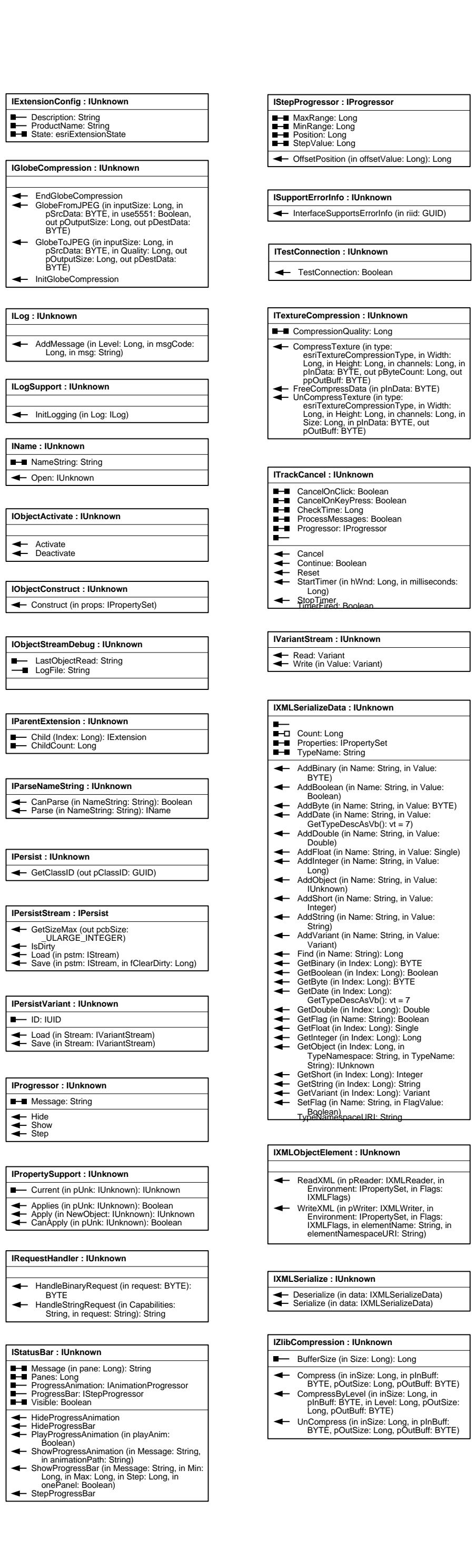

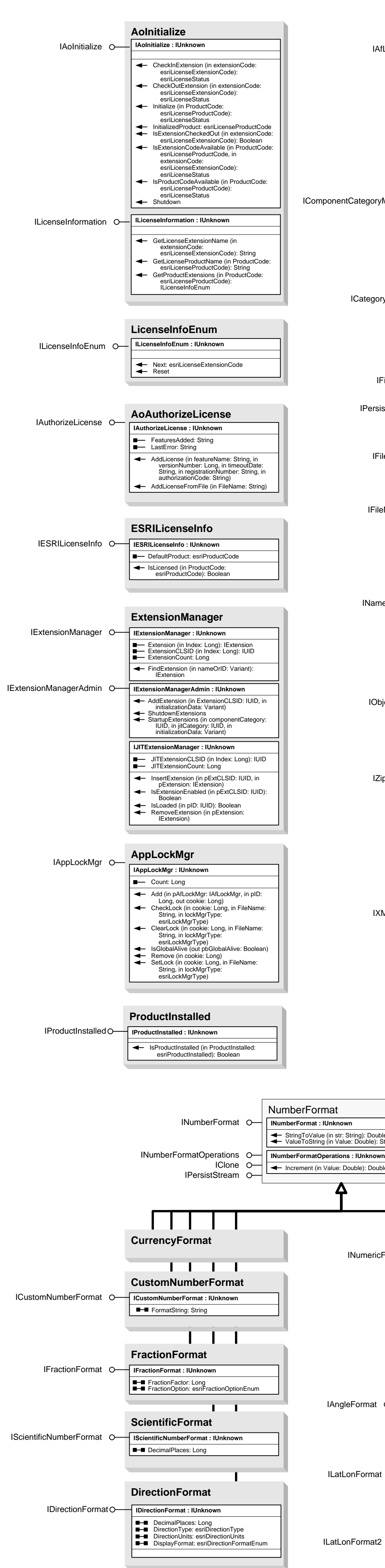

## System Object Model

Esri ® ArcGIS® 10.1

Copyright © 1999-2012 Esri. All rights reserved. Esri, ArcGIS, ArcObjects, and ArcMap are trademarks, registered trademarks, or service marks of Esri in the United States, the European Community, or certain other jurisdictions.

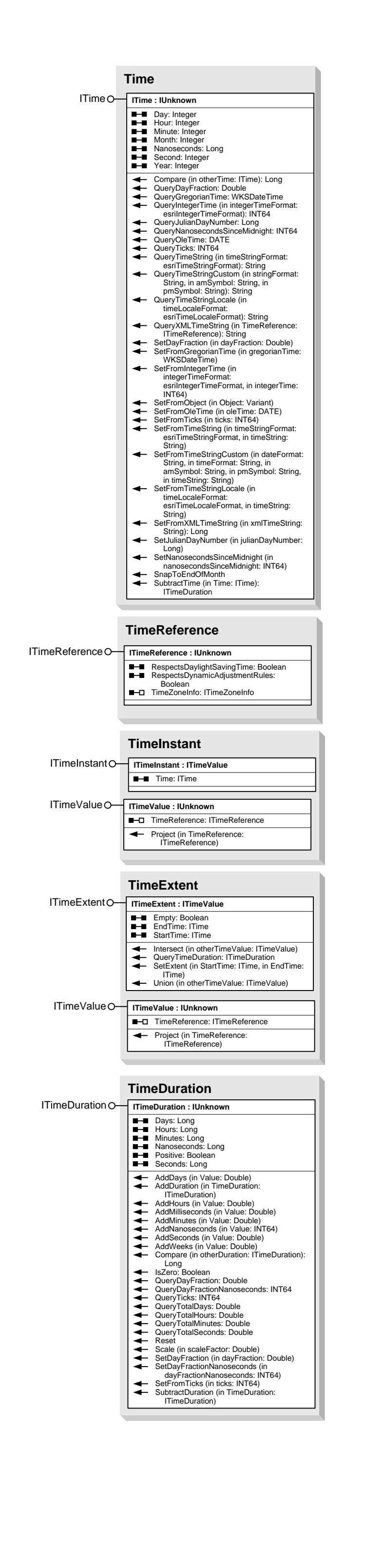